## **Verizon Dsl Router Setup Linksys**>>>CLICK HERE<<<

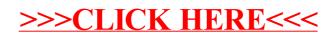